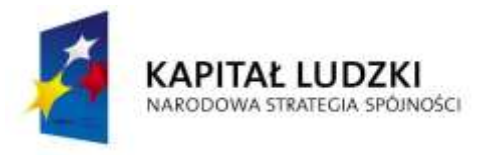

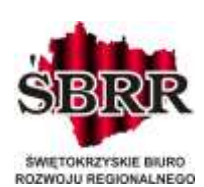

**UNIA FUROPEISKA EUROPEJSKI FUNDUSZ SPOŁECZNY** 

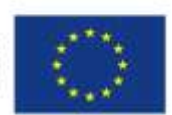

Projekt Współfinansowany przez Unię Europejską w ramach Europejskiego Funduszu Społecznego

Kazimierza Wielka, dn.16.11.2012 r.

**Powiat Kazimierski**

**Ul. T. Kościuszki 12**

**28-500 Kazimierza Wielka**

## **Wyjaśnienia do zapytania z dn. 15.11.2012 r. do przetargu na dostawa fabrycznie nowego sprzętu komputerowego oraz oprogramowania niezbędnego do przeprowadzania zajęć konfigurowanie i eksploatacja sprzętu komputerowego i urządzeń peryferyjnych w ramach postępowania przetargowego**

## **nr ZP.POKL.9.2-01/2012**

## **Pytanie 1:**

Czy w takim razie w poz 20 można umieścić 1 poz. stanowiącą sumę urządzeń i książek, które Pan wymienia w wyjaśnieniu (z dn. 15.11.2012)?

Czy wtedy pozycje "producent", "model", "symbol" mogą pozostać niewypełnione?

## **Odpowiedź:**

W załączniku 4 w nagłówku kolumny 3 w poz. 20 należy wpisać parametry oferowanego przedmiotu zamówienia, a zatem Wykonawca wypełnia kol 3 podając parametry oferowanego przedmiotu zamówienia – wymagane jest podanie wyczerpujących informacji dotyczące oferowanego przedmiotu zamówienia. W związku z tym proszę o wymienienie wszystkich oferowanych elementów składających się na poz. 20 wraz ze szczegółowymi informacjami (danymi technicznymi) dot. poszczególnych elementów. Z uwagi na to, iż w poz. 20 oprócz urządzeń znajdują się także podręczniki nie jest możliwe wskazanie producenta, modelu, czy symbolu, a zatem w kolumnie tej proszę wpisać w przypadku podręczników: tytuł, autora, wydanie, rok wydania.